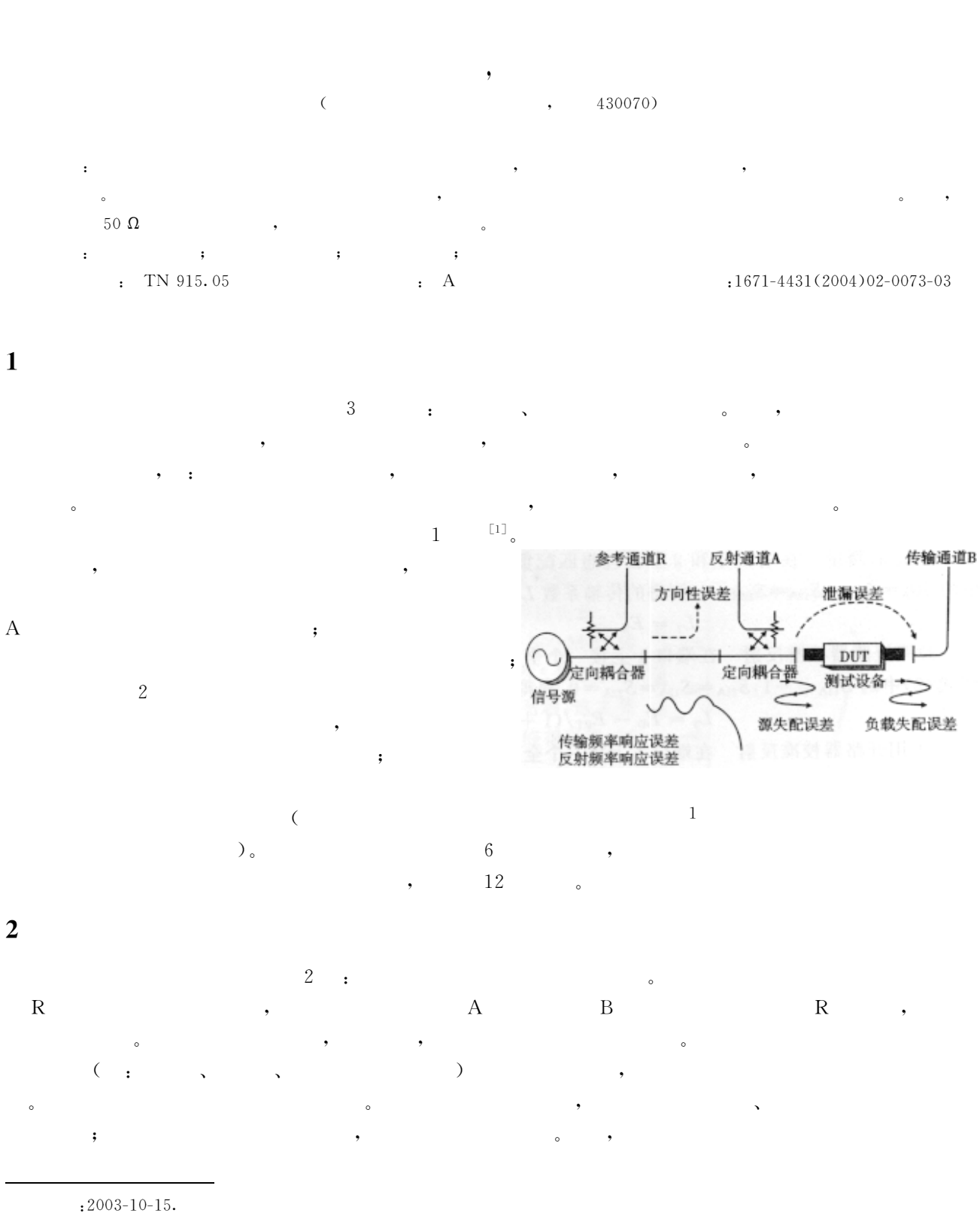

 $(1956-),$ ,  $\mathbf{r}$ 

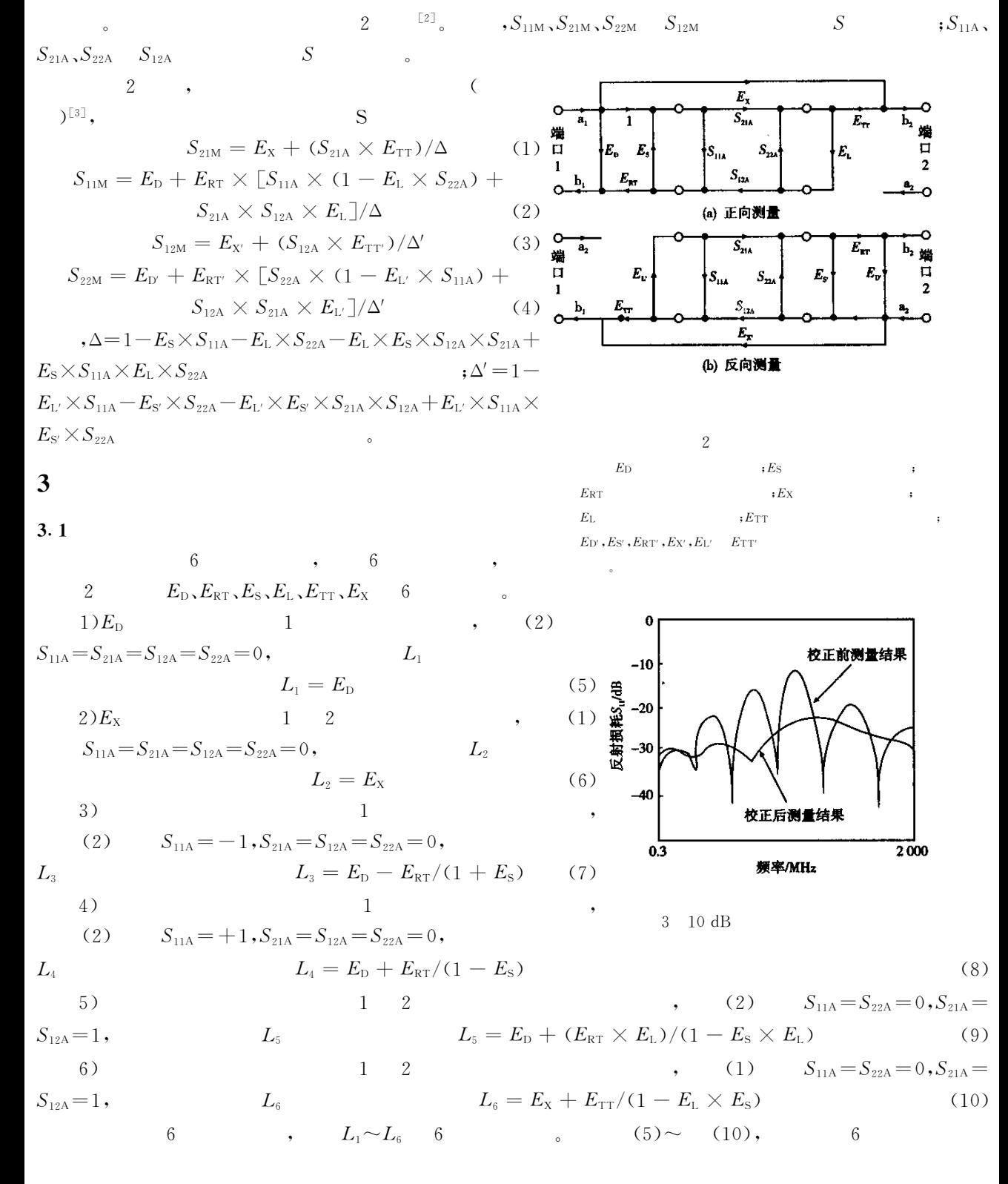

$$
E_{\rm D} = L_{1} \qquad E_{\rm X} = L_{2}
$$
\n
$$
E_{\rm S} = (2L_{1} - L_{3} - L_{4})/(L_{3} - L_{4}) \qquad E_{\rm L} = (L_{5} - E_{\rm D})/[E_{\rm RT} + (L_{5} - E_{\rm D}) \times E_{\rm S}]
$$
\n
$$
E_{\rm RT} = [2(L_{1} - L_{3})(L_{1} - L_{4})]/(L_{3} - L_{4}) \qquad E_{\rm TT} = (L_{6} - E_{\rm X}) \times (1 - E_{\rm L} \times E_{\rm S})
$$
\n
$$
E_{\rm D} \cdot E_{\rm S} \cdot E_{\rm RT} \cdot E_{\rm X} \cdot E_{\rm L'} \qquad E_{\rm TT} \cdot 6 \qquad . \qquad 12
$$
\n(11)

 $3.2$ 

$$
6 \qquad \qquad \bullet \qquad \qquad ;1) \qquad \qquad \rho_{L}
$$

- [1] Agilent Technologies. HP 8712ES and HP 8714ES RF Network Analyzers User's Guide[M]. California: Hewlett Packard Company, 1998.
- $\lceil 2 \rceil$ David Ballo. Network Analyzer Basics[M]. California: Hewlett Packard Company, 1998.
- $\left[\!\left[ 3 \right]\!\right]$  $[M]$ .  $\ddot{\phantom{a}}$ ,1995.  $\ddot{\phantom{a}}$
- $\lceil 4 \rceil$ Reinhold Ludwig, Pavel Bretchko. RF Circuit Design Theory and Applications[M].  $\ddot{\phantom{a}}$  $, 2002.$  $\begin{bmatrix} 5 \end{bmatrix}$  $\langle$ 79  $\rightarrow$ 
	- $[M]$ .  $, 2002.$  $\ddot{\phantom{a}}$

26

 $\overline{2}$ 

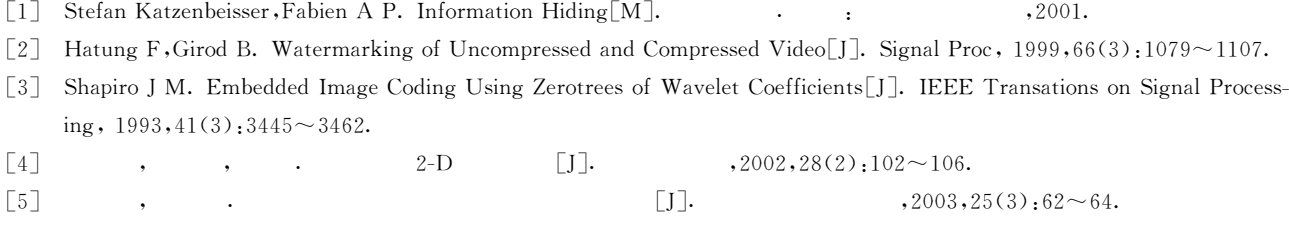

## An Adaptive Watermarking Algorithm for Color Images

 $GUO\ Zhi$ -qiang, TANG Bing

(School of Information Engineering, WUT, Wuhan 430070, China)

Abstract: Based on DCT, an adaptive watermarking algorithm for color images is proposed. The algorithm contains some adaptive variables, which can be adjusted according to the local characters of the original image. The algorithm can trade off the conflict of invisibility and robustness of the invisible watermarking. The complanation of color watermarking image is a breakthrough of digital watermarking algorithm, especially when both the original image and the watermarking image are color images. Experimental results show that the proposed algorithm is robust against some image processing operations.

Key words: digital watermarking; color image; DCT

 $75$  $\lambda$  $\overline{(\ }$ 

## **Measurement Errors Analyses of Network Analyzer**

#### LIU Lan, NIE Dan

(School of Information Engineering, WUT, Wuhan 430070, China)

Abstract: Based on analyzing the sources of measurement errors, the correction methods of the errors are introduced and error models of two-port calibration are provided. The systematic errors can be determined by measuring known calibration standards. Moreover, if there are some errors in known calibration standards, the methods how to compute systematic errors are studied. According to the measuring results of property of 50  $\Omega$  impedance, the availability of the methods is proved.

Key words: network analyzer; systematic measurement error; two-port calibration; error calibration

# 微 波 射 频 测 试 仪 器 使 用 操 作 培 训

易迪拓培训(www.edatop.com)由数名来自于研发第一线的资深工程师发起成立,致力并专注于微 波、射频、天线设计研发人才的培养;现已发展成为国内最大的微波射频和天线设计人才培养基地, 推出多套微波射频以及天线设计培训课程,广受客户好评;并先后与人民邮电出版社、电子工业出版 社合作出版了多本专业图书,帮助数万名工程师提升了专业技术能力。客户遍布中兴通讯、研通高频、 埃威航电、国人通信等多家国内知名公司,以及台湾工业技术研究院、永业科技、全一电子等多家台 湾地区企业。

易迪拓培训课程列表:http://www.edatop.com/peixun/rfe/129.html

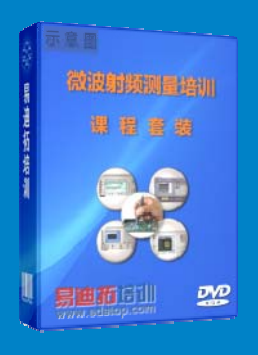

### 微波射频测量仪器操作培训课程合集

搞硬件、做射频,不会仪器操作怎么行!对于射频工程师和硬件工程师 来说,日常电路设计调试工作中,经常需要使用各种测试仪器量测各种 电信号来发现问题、解决问题。因此,熟悉各种测量仪器原理,正确地 使用这些测试仪器,是微波射频工程师和硬件工程师必须具备和掌握的 工作技能,该套射频仪器操作培训课程合集就可以帮助您快速熟悉掌握 矢量网络分析仪、频谱仪、示波器等各种仪器的原理和使用操作…

课程网址: http://www.edatop.com/peixun/rftest/vna/67.html

#### 矢量网络分析仪使用操作培训课程套装

矢量网络分析仪是最常用的测试仪器是射频工程师和天线设计工程师 最常用的测试仪器;该套培训课程套装是国内最专业、实用和全面的 矢量网络分析仪培训教程套装,包括安捷伦科技和罗德施瓦茨公司矢 量网络分析仪的 5 套视频培训课程和一本矢网应用指南教材,能够帮 助微波、射频工程师快速地熟悉掌握矢量网络分析仪使用操作…

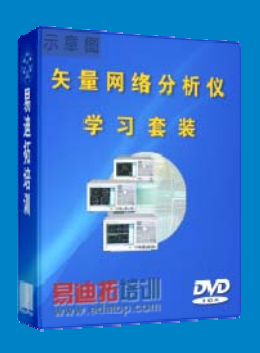

课程网址:http://www.edatop.com/peixun/rftest/vna/34.html

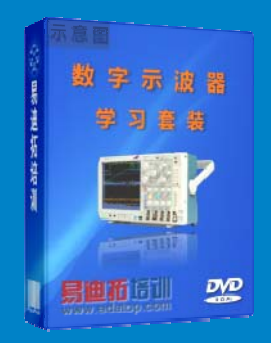

### 示波器使用操作培训课程套装

示波器是硬件和射频工程师几乎在每天的工作中都会用到仪器,因此掌 握示波器的原理并能够正确使用示波器是所有从事电子硬件电路设计 和调试的工程师必须具备的最基本的技能。本站推出的示波器视频培训 课程套装既有示波器的基本原理以及示波器性能参数对测量结果影响 的讲解,也有安捷伦和泰克多种常用示波器的实际操作讲解,能够帮助 您更加深入地理解手边常用的示波器从而更加正确地使用示波器…

课程网址:http://www.edatop.com/peixun/rftest/osc/49.html